## Projektspezifische Indikatoren

7072-F

Richtlinie zur Förderung des Aufbaus von Hochgeschwindigkeitsnetzen im Freistaat Bayern (Breitbandrichtlinie - BbR)

> Bekanntmachung des Bayerischen Staatsministeriums der Finanzen, für Landesentwicklung und Heimat

vom 10. Juli 2014, Az.: 75-O 1903-001-24929/14

## $7.$ Sonstige Zuwendungsvoraussetzungen

 $7.4$ Der Zuwendungsempfänger hat geeignete projektspezifische Indikatoren zu benennen, an Hand derer nach Beendigung der Maßnahme der Erfolg und der Umfang der Zielerreichung beurteilt werden können. Hierzu zählen die Zahl der neu zu realisierenden Breitbandanschlüsse, die zu realisierenden Übertragungsgeschwindigkeiten und die zu verwendende Technologie.

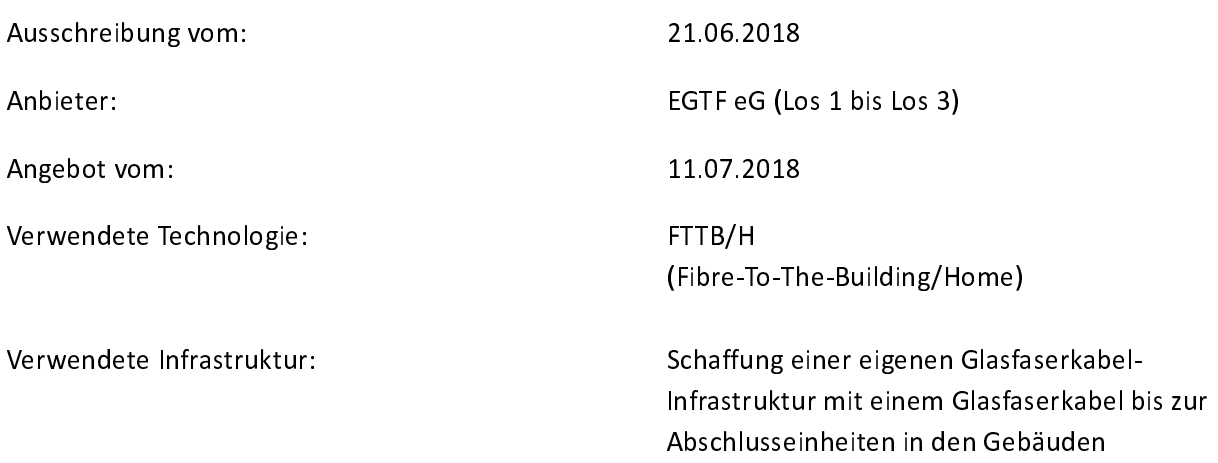

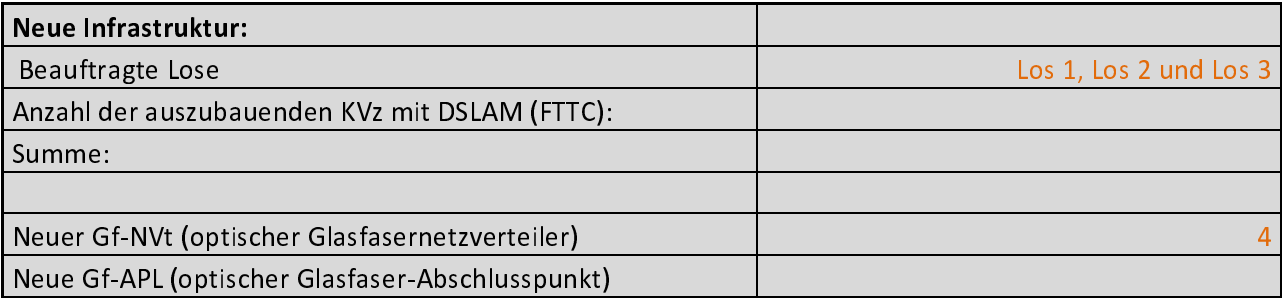

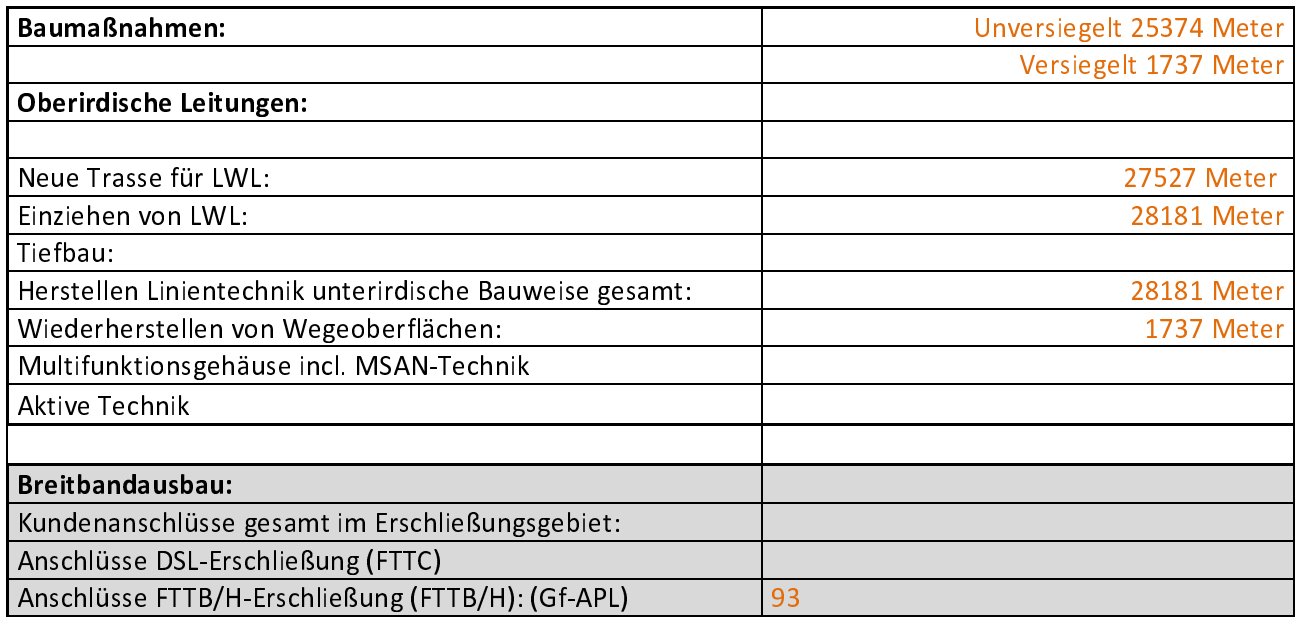

Mindestanzahl der Anschlüsse mit Übertragungsgeschwindigkeiten im Downstream mind. 30 Mbit/s und 2 Mbit/s im Upstream:

Mindestanzahl der Anschlüsse mit Übertragungsgeschwindigkeiten im Downstream mind.50 Mbit/s und 2 Mbit/s im Upstream:

Mindestanzahl der Anschlüsse mit Übertragungsgeschwindigkeiten im Downstream mind.150 Mbit/s und 50 Mbit/s im Upstream: 93

Realisierungszeitraum nach Vertragsabschluss: 18 Monate